**in**

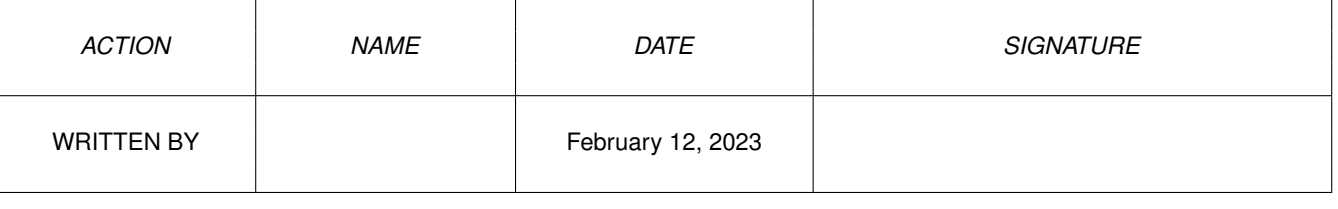

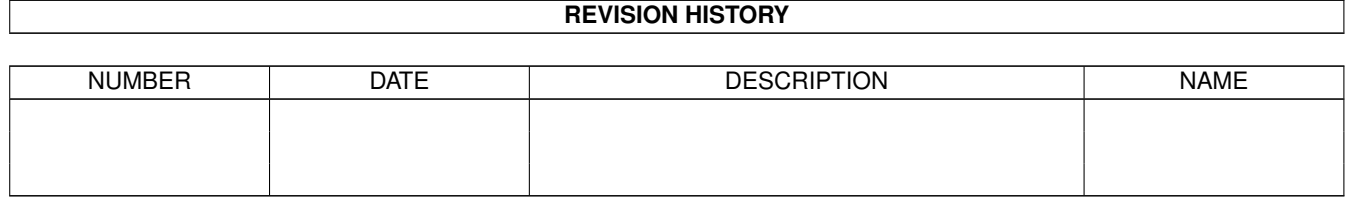

## **Contents**

## $1$  in

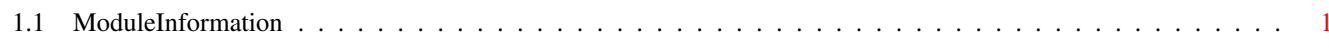

 $\mathbf 1$ 

## <span id="page-3-0"></span>**Chapter 1**

**in**

## <span id="page-3-1"></span>**1.1 ModuleInformation**

ShowModule v1.10 (c) 1992 \$#%! now showing: "class/stack.m" NOTE: don't use this output in your code, use the module instead. /\* this module contains 352 bytes of code! \*/  $/* \ldots$  and 4 reloc entries  $*/$ (----) OBJECT stack stack() is\_empty() push(a) pop() end()  $(----)$  ENDOBJECT  $/*$  SIZEOF=8  $*/$